# **CSE 143 Midterm Key Summer 2013**

#### **1. Recursive Tracing**

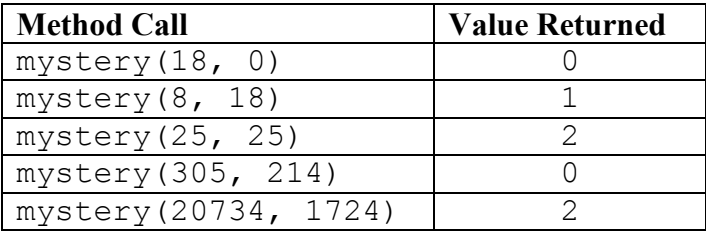

# **2. Recursive Programming**

One possible solution appears below:

```
public static String dedup(String s) {
     if (s.isEmpty()) {
         throw new IllegalArgumentException();
    } else if (s.length() == 1) {
         return s;
    \} else if (s.\text{char}At(0) == s.\text{char}At(1)) {
          return dedup(s.substring(1));
     } else {
         return s.charAt(0) + dedup(s.substring(1));
     }
}
```
# **3. Collections Mystery**

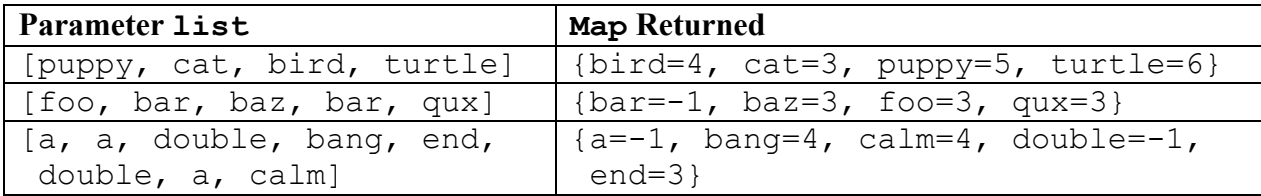

#### **4. Collections Programming**

One possible solution appears below:

```
public static Set<String> extractShorterThan(Set<String> s, int n) {
     Set<String> result = new TreeSet<String>();
     Iterator<String> iter = s.iterator();
     while (iter.hasNext()) {
        String next = iter.next();
        if (next.length() \langle n \rangle {
             iter.remove();
             result.add(next);
 }
     }
     return result;
}
```
### **5. Linked Nodes**

One possible solution appears below:

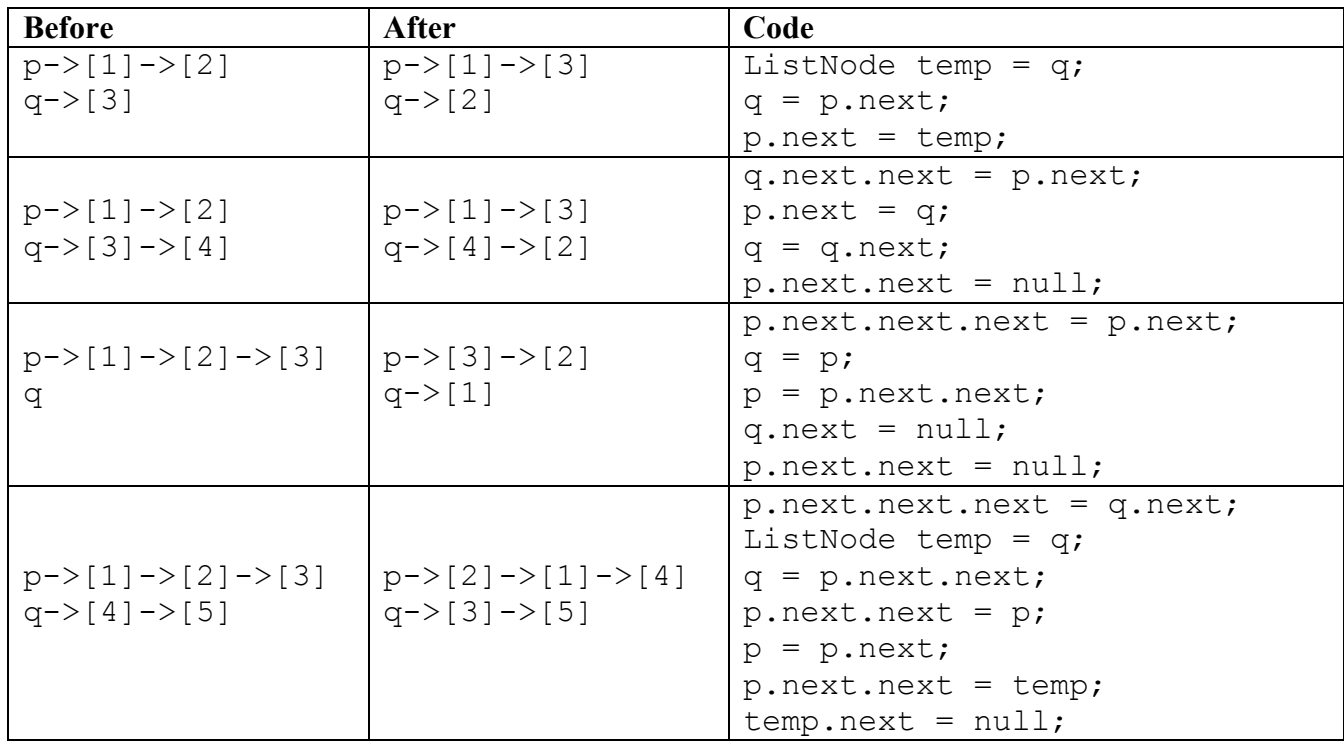

# **6. Stacks/Queues**

One possible solution appears below:

```
public static boolean isPairwiseConsecutive(Stack<Integer> s) {
     Queue<Integer> q = new LinkedList<Integer>();
    boolean isConsecutive = true;
     while (!s.isEmpty())
         q.add(s.pop());
     while (!q.isEmpty())
         s.push(q.remove());
     while (!s.isEmpty()) {
        int n = s.pop();
         q.add(n);
         if (!s.isEmpty()) {
            int m = s.pop();
             q.add(m);
            if (Math.abs(n - m) != 1) isConsecutive = false;
 }
 }
     }
     while (!q.isEmpty())
         s.push(q.remove());
    return isConsecutive;
}
```
### **7. ArrayIntList Programming**

One possible solution appears below:

```
public void takeMax(ArrayIntList other) {
   ensureCapacity(Math.max(size, other.size));
    for (int i = 0; i < other.size; i++) {
         if (elementData[i] < other.elementData[i] || i >= size) {
           elementData[i] = other.elementData[i];
 }
     }
    size = Math.max(size, other.size);
}
```